# How to .... Catalogs

# Contents

| How to create a top-level catalog group (New Catalog)2                                 |
|----------------------------------------------------------------------------------------|
| How to create a sub-level catalog group2                                               |
| How to add a new catalog item to a catalog                                             |
| How to add stock to a catalog item                                                     |
| How to withdraw stock from a catalog item3                                             |
| How to add a catalog item to a draft order3                                            |
| How to link a catalog item to a component4                                             |
| How to link a catalog item to a component job5                                         |
| How to link catalog items to components and jobs directly from an order                |
| How the catalog query filter affects the item list6                                    |
| How to move a catalog item from one group to another6                                  |
| How to hide a catalog group for a specific unit (Office Only function)7                |
| How to show (unhide) a hidden catalog group for a specific unit (Office Only function) |
| How to export items to the excel update sheet (Office Only function)9                  |
| How to Import updated items from the excel update sheet (Office Only function)         |
| How to import New catalog items from the excel update sheet (Office Only function)11   |
| How to block (and unblock) catalog items13                                             |
| How to Edit unit specific fields in the catalog grid14                                 |
| How to find total in stock and total on order for the whole fleet15                    |
| How to delete a catalog group16                                                        |
| How to delete a catalog item17                                                         |
| How to delete items 'in use' without needing to delete connections first               |
| User rights for catalogs                                                               |

Revised 27.04.2022

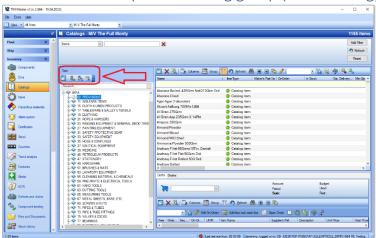

How to create a top-level catalog group (New Catalog)

- 1. Click [Inventory]  $\rightarrow$  [Catalogs]
- 2. Click [Add a root node to tree] in the Catalog structure pane
- 3. Type a name for the group
- 4. Click [OK]

Note: It is also possible to add groups from the drop down 'Tree' Menu and the right click menu.

How to create a sub-level catalog group

| TM Master v2 (v.2.664 - 19.04.2 | 122)                                             |                                     |                                                                       | -                         |            |
|---------------------------------|--------------------------------------------------|-------------------------------------|-----------------------------------------------------------------------|---------------------------|------------|
| e Ipols Help                    |                                                  |                                     |                                                                       |                           |            |
| New - Al Units                  | M/V The Full Monty                               |                                     |                                                                       |                           |            |
| e                               | Catalogs - M/V The Full Monty                    |                                     |                                                                       | 1                         | 185 iten   |
| Fleet # 📤                       |                                                  |                                     |                                                                       |                           |            |
| lieet                           | Name                                             | x                                   |                                                                       |                           | Add Filter |
| Ship 8                          |                                                  |                                     |                                                                       |                           | Refresh    |
| Inventory 2                     |                                                  |                                     |                                                                       |                           | Reset      |
| Comparients                     |                                                  |                                     | o 🌃 🔊 Betech 🧥 🗉 🗉 💆 🥒                                                | 77. Diale 17. 6           | 5          |
| 8.                              |                                                  |                                     |                                                                       | - 🐪 🗟 🏟 🌯 🧌               |            |
| 🐣 Dre                           |                                                  | Name                                | <ul> <li>Iten Type</li> <li>Maker's Part No</li> <li>OnOrd</li> </ul> | er in Stock Est. Delvery. | Min Oty    |
| Cataloos                        | Search                                           |                                     |                                                                       |                           |            |
| Consider 1                      | A SA IMPA                                        | Abelone Boiled, 4250rm Net/2130rm D | rd 🍯 Catalog item                                                     |                           |            |
| Ci terra                        | IN EU CO. PROVISIONS                             | Abalone Dried                       | Catalog item                                                          |                           |            |
| <u> </u>                        | B-SP 11. WELFARE ITEMS                           | Agar-Agar (Tokoroten)               | Catalog item                                                          |                           |            |
| 💎 Hazardous materials           | IS CLOTH & LINEN PRODUCTS                        | Akvevit Aalborg 700Mix12B6          | Catalog item                                                          |                           |            |
| ~                               | D S 17. TABLEWARE & GALLEY UTENSUS               | All Bran 375Grm                     | Catalog item                                                          |                           |            |
| 🍝 Aam system                    | B S 19. CLOTHING<br>IN-S 21. ROPE & HAWSERS      | All Bran App.235Grm X 14Pkt         | Catalog item                                                          |                           |            |
|                                 | H-S 23, ROGING FOURMENT & GENERAL DECK ITEM:     | Allepice 3503rm                     | Catalog item                                                          |                           |            |
| Centicates                      | 0-9 27 PAINTINS EQUIPMENT                        | Almond Powder                       | Catalog item                                                          |                           |            |
| -                               |                                                  | Almond Sliced                       | Catalog item                                                          |                           |            |
| Stock                           | I) I SAFETY EQUIPMENT                            | Armond W/O Shell                    | Catalog item                                                          |                           |            |
| _                               | ID SE A COUPLINGS                                | Ammonia Powder 500Grm               | Catalog item                                                          |                           |            |
| 2 4 9 Counters                  | H- ST. NAUTICAL EQUIPMENT                        | Anchow Fillet 65Gmx10Tin, Danish    | Catalog item                                                          |                           |            |
|                                 | 6-9 39. MEDICINE<br>0-9 45. PETROLEUM PRODUCTS   | Anchow Fillet Flet 503rm Drd        | Gatalog item                                                          |                           |            |
| Trend analysis                  | D S 47. STATIONERY                               | Anchow Fillet Rolled 50G Drd        | Catalog item                                                          |                           |            |
| -                               | E-S 49. HARDWARE                                 | Anchow Salled                       | Catalog item                                                          |                           |            |
| Gortacts                        | IN-S 51, DRUSHES & MATS                          | Anchow Danac                        | Catalog tem                                                           |                           | >          |
|                                 |                                                  |                                     |                                                                       |                           |            |
| Made                            |                                                  | Drafts Ordana                       |                                                                       |                           |            |
|                                 |                                                  |                                     | Account:                                                              | Budget:                   |            |
| NCR                             | H S 61. HAND TOOLS                               | 300                                 | Perod:                                                                | Used                      |            |
|                                 | B S 65. COTTING TOOLS<br>B S 65. MEASURING TOOLS |                                     | Sum                                                                   | Beet                      |            |
| Defects and claime              | 0. S 67. METAL SHEETS, BARS, ETC.                |                                     |                                                                       |                           |            |
|                                 | D S 69. SCREWS & NUTS                            | 🔄 🗙 🖾 🕞 Columns 🥅 Grou              | a 🍸 🔊 Befred 🧥 🖶 🖃 ங                                                  |                           |            |
| Component lending               | I) S 71. PIPES & TUBES                           |                                     |                                                                       |                           |            |
|                                 | H- V 73. PIPE & TUBE FITTINGS                    | - 🏠 🥜 Edit On Ords                  | er 🚟 Add free text order line 🔛 Open Oeder                            | U 🛱 🚇 🏟 🖉                 |            |
| Files and Documents             | iii 🕎 75. VALVES & COCKS                         | Free Orde. Seg., On Or., UOM        |                                                                       |                           |            |
| 0.00                            | 🖨 🕎 77. BEARINGS                                 | mee Urde Seq Dir Or UOM             | Item Name Suppler's R                                                 | of Description Unit Price | Total Pri  |
| Stock history                   | < >                                              | <                                   |                                                                       |                           |            |
|                                 |                                                  |                                     |                                                                       |                           |            |

- 1. Click [Inventory]  $\rightarrow$  [Catalogs]
- 2. Select an existing group in the structure pane
- 3. Click [Add a sub node to selected node] in the Catalog structure pane
- 4. Type a name for the group
- 5. Click [OK]

Note: It is also possible to add groups from the drop down 'Tree' Menu and the right click menu

# How to add a new catalog item to a catalog

- 1. Click [Inventory]  $\rightarrow$  [Catalogs]
- 2. Select the group in the structure pane that you wish to add a new item to
- 3. Click [New] 2. Set the top left of the screen
- 4. Fill in the Name of the item and any other details you have.
- 5. Click [Save and Close]

# How to add stock to a catalog item

- 1. Click [Inventory]  $\rightarrow$  [Catalogs]
- 2. Select the group in the structure pane that contains the item you want to add stock to
- 3. Right click the item you want to add stock to
- 4. Select [Add Stock]
- 5. Specify the quantity of stock and other details you have
- 6. Click [OK]

# How to withdraw stock from a catalog item

- 1. Click [Inventory]  $\rightarrow$  [Catalogs]
- 2. Select the group in the structure pane that contains the item you want to add stock to
- 3. Right click the item you want to withdraw stock from
- 4. Select [Withdraw Stock]
- 5. Specify the quantity of stock and any other details you have
- 6. Click [OK]

#### How to add a catalog item to a draft order

- 1. Click [Inventory]  $\rightarrow$  [Catalogs]
- 2. Select the group in the structure pane that contains the item you want to add to a draft order
- 3. Right click the item
- 4. Select [Add to Draft] and either select an existing draft or [New Draft]
- 5. If selecting [New Draft], you will be asked to write a name for the new draft and click [OK]
- 6. Specify the quantity that you want to order
- 7. Click [OK]

How to link a catalog item to a component

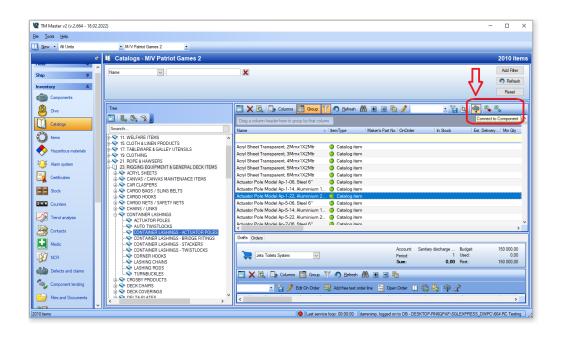

- 1. Click [Inventory]  $\rightarrow$  [Catalogs]
- 2. Select the catalog that contains the items you want to link to components
- 3. Select the Item(s) you wish to connect to one or several components
- 4. Click [Connect to Component]
- 5. Select one or more components to link the catalog item(s) to
- 6. Click [OK]

How to link a catalog item to a component job

| Save and   | Close 🛛 📇 🌰          | 🖌 Job done 📀         | Postpone        | 💊 🔀 Qe     | 80       |              |              |                      |                  |            |               |
|------------|----------------------|----------------------|-----------------|------------|----------|--------------|--------------|----------------------|------------------|------------|---------------|
|            |                      |                      |                 |            |          |              |              |                      |                  |            |               |
| eral Items | Personnel Other cost | ts Risk analysis Doo | cuments (0) Jol | history Ch | ange Log | Work permits | Measurements | Counters External ID |                  |            |               |
| 🚯 🛄 🌡      | 👌 🛅 🗙 🔍              | Group 🍸              | <u>R</u> efresh | <b>A</b> 🗉 | - 6      |              | · 🖌          |                      |                  |            |               |
| lired uty  | Item Name            | Item Type            | In Stock        | 00         | Draft    | Min Qty      | Max Qty      |                      | Default Location | Item Maker | Item Makers R |
| Λ          | HP 339               | Catalog item         | 3               | 0          | 0        |              |              |                      | Instr.room/Offic | HP Compaq  | C8767EE       |
|            | HP 300 XL            | Catalog item         | 0               | -3         | 0        |              |              |                      | Instr.room/Offic | HP Compaq  | CC641EE       |
| <u>ר ר</u> | HP 304A              | 🍯 Catalog item       | 3               | 0          | 0        |              |              |                      | Instr.room/Offic | HP Compaq  | CC532A        |
|            | HP 304A              | Catalog item         | 4               | 0          | 0        |              |              |                      | Instr.room/Offic | HP Compaq  | CC530A        |
|            | HP 304A              | 🍯 Catalog item       | 5               | 0          | 0        |              |              |                      | Instr.room/Offic | HP Compaq  | CC531A        |
|            | HP 300 XL            | Catalog item         | 3               | 0          | 0        |              |              |                      | Instr.room/Offic | HP Compaq  | CC644EE       |
|            | HP 304A              | Catalog item         | 3               | 0          | 0        |              |              |                      | Instr.room/Offic | HP Compag  | CC533A        |
|            |                      |                      |                 |            |          |              |              |                      |                  |            |               |
|            |                      |                      |                 |            |          |              |              |                      |                  |            |               |

- 1. Click [Inventory]  $\rightarrow$  [Components]
- 2. Double click the component that has the relevant job
- 3. Select the 'Jobs' tab
- 4. Double click the relevant job
- 5. Select the 'Items' tab

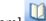

- 6. Click [Add Catalog Item]
- 7. Select the catalog that contains the item(s) you want to link to the job
- 8. Select the item(s) that you want to link to the job
- 9. Click [OK]
- 10. Specify the quantity required for each item for that particular job
- 11. Click [OK]

How to link catalog items to components and jobs directly from an order

- 1. Click [Purchasing]  $\rightarrow$  [Overview]
- 2. Locate the order that contains the items that you want to link
- 3. Double click the order
- 4. Select the 'Order lines' tab
- 5. Select the items in the list that you want to link
- 6. Click [Connect to Component] To connect to Component Job]
- 7. Select the component or component job from the list and click [OK]

Note: this function will not work for free order lines. (you will be informed of this if you try to link free order lines)

How the catalog query filter affects the item list

| 2 TM Master v2 (v.2.664 - 19.04.20 | 22)                                          |                                                                                                    | - 🗆 ×                  |
|------------------------------------|----------------------------------------------|----------------------------------------------------------------------------------------------------|------------------------|
| <u>File T</u> ools <u>H</u> elp    |                                              |                                                                                                    |                        |
| 🛄 New 👻 All Units                  | <ul> <li>M/V Patriot Games 2</li> </ul>      |                                                                                                    |                        |
| ,e                                 | Catalogs - M/V Patriot Games 2               |                                                                                                    | 2211 items             |
| 🙆 Dive                             | Name V "Ring"                                | K Item Category V PT - Paint V                                                                                 | Add Filter             |
| Catalogs                           |                                              |                                                                                                    | Refresh                |
|                                    |                                              |                                                                                                    | Reset                  |
| tems 1                             | Tree                                         | 🖹 🗙 🖪, 🕞 Columns 🧮 Group 🍸 🔊 Betresh 🧥 🖲 🖷 🏝 🖌 🔹 🦹                                                             | Q 🏟 🗳 🖏                |
| Hazardous materials                |                                              |                                                                                                    |                        |
| 🈂 Alarm system                     | Search                                       | Drag a column header here to group by that column. Name 		 Item Type 		 Maker's Part No 		 OnOrder 		 In Stock | Est. Delivery Min Qty  |
| Certficates                        | All tems                                     | польс — распура риска з ок на раточан риговак                                                                  | Cal Dervery   Part cay |
| Stock                              |                                              | Adhesive Saf-T-Lock Ro1 50Cc, Bearing/B 🍯 Catalog item                                                         |                        |
| Stock                              | O. PROVISIONS     H-\$     11. WELFARE ITEMS | Ball bearing Octatalog item 6306-22/C3 0 3 Ball Bearing Double Row, Deep Groove N.,. (1) Catalog item          | 0 2.00                 |
| 249 Counters                       | B S 15. CLOTH & LINEN PRODUCTS               | Ball Bearing Double Row, Deep Groove N S Catalog item                                                          |                        |
|                                    | 17. TABLEWARE & GALLEY UTENSILS              | Ball Bearing Double Row, Deep Groove N 🥥 Catalog item                                                          |                        |

Applying a query filter at the top of the catalog view will affect which items are shown in the item list pane.

In the example shown above, the item list will only show items which contain the text 'ring' in the name and have the item category 'Paint'.

The query filter works in combination with the selection made in the structure pane, so selecting a group in the structure pane will limit the item list to only that group and the items that satisfy the query filter.

How to move a catalog item from one group to another

- 1. Click [Inventory]  $\rightarrow$  [Catalogs]
- 2. Select the catalog that contains the item you want to move
- 3. Select the Item in the item list
- 4. Drag and drop the item into the group structure where you want to move it to.

How to hide a catalog group for a specific unit (Office Only function)

- 1. Click [Inventory]  $\rightarrow$  [Catalogs]
- 2. Select the catalog group that you wish to hide
- 3. Right Click on the group and select [Hide catalog for..]

| Tree             |                         |       |
|------------------|-------------------------|-------|
| 🗄 🖡 🥆 🗸 🖕        |                         |       |
| Search           |                         |       |
|                  |                         | ^     |
|                  |                         |       |
|                  |                         |       |
|                  | Add top-level group     |       |
| 🗄 - 📎 15. CLO 🕵  | Add sub group           |       |
| 🗄 - 💎 17. TABL 🌅 | Delete enviro           |       |
|                  | Delete group            |       |
|                  | Rename group            | ITEM  |
|                  | Move group to top-level | TTEM. |
| 🗄 - 📎 27. PAIN   | Сору                    |       |
| 🗄 🔊 💎 31. SAFE   |                         |       |
| i - >> 33. SAFE  | Paste                   |       |
| ia               | Paste to top-level      |       |
|                  | Export catalog          |       |
| 🖣 🔷 🔷 45. PETI   |                         |       |
| 🗄 🔊 💎 47. STA    | Hide catalog for        |       |
| i⊞               | Show hidden             |       |
|                  |                         |       |

- 4. Select the Unit or Unit group that you wish to hide the catalog group for
- 5. Click the appropriate arrow button to add the Unit or Unit Group to the 'Hidden for' list.

| 2 00. PROVISIONS                                                                                                    | - | × |
|----------------------------------------------------------------------------------------------------|---|---|
| Save and Close Solution                                                                                                    |   |   |
| Hiding Settings       Available Unit Groups:       Available Unit Groups:       All Unit (Group)       Away from the Water       On The Water       Under the Water       We are Films |   |   |
| Available Units:   Available Units:  Hidden for Units:  Hidden for Units:  HV/V Parkin Games 2                                                                                         |   |   |
| M/V Patriot Games 2<br>M/V The full Monty<br>Test Empty<br>Warehouse 13                                                                                                    |   |   |
|                                                                                                    |   |   |
|                                                                                                    |   |   |

6. Click [Save and Close]

How to show (unhide) a hidden catalog group for a specific unit (Office Only function)

- 1. Click [Inventory]  $\rightarrow$  [Catalogs]
- 2. Right Click on any group in the structure pane and select [Show Hidden..]
- 3. You will then be shown which catalog groups are hidden for the currently selected unit

| 2 TM Master v2 (v.2.664 - 19.04.20 | 022)                                                                                                    |                            |                                                       | -                               |                          |
|------------------------------------|----------------------------------------------------------------------------------------------------|----------------------------|-------------------------------------------------------|---------------------------------|--------------------------|
| Ele Tools Help                     |                                                                                                    |                            |                                                       |                                 |                          |
| New - Al Units                     | M/V Patriot Games 2                                                                                                    |                            |                                                       |                                 |                          |
| e                                  | L Catalogs - M/V Patriot Games 2                                                                                                    |                            |                                                       |                                 | 0 items                  |
| Reet *                             | Name                                                                                                    | x                          |                                                       | [                               | Add Filter               |
| Ship ¥                             |                                                                                                    |                            |                                                       |                                 | Refresh                  |
| Inventory *                        |                                                                                                    |                            |                                                       |                                 | Reset                    |
| Components                         | Tree                                                                                                    |                            | 172 A m m 0                                           |                                 |                          |
| 🚨 Dive                             |                                                                                                    | Name                       | xup 🍸 🔊 Befresh 🦓 💌 🖃 🗒                               |                                 | ny Min Qty               |
|                                    |                                                                                                    | Name                       | <ul> <li>Item Type</li> <li>Makers Patt No</li> </ul> | ) UnUrder In Stock Est. Deliver | y Min Gity               |
| Catalogs                           | Search                                                                                                    |                            |                                                       |                                 |                          |
| O tens                             |                                                                                                    |                            |                                                       |                                 |                          |
| Hazardous materials                | ⊕      ♦-      ♦     ♦     ♦     ♦     ♦     ♦     ♦     ♦     ♦     ♦     ♦     ♦     ♦     ♦     ♦     ♦     ♦     ♦     ♦     ♦     ♦     ♦     ♦     ♦     ♦     ♦     ♦     ♦     ♦     ♦     ♦     ♦     ♦     ♦     ♦     ♦     ♦     ♦     ♦     ♦     ♦     ♦     ♦     ♦     ♦     ♦     ♦     ♦     ♦     ♦     ♦     ♦     ♦     ♦     ♦     ♦     ♦     ♦     ♦     ♦     ♦     ♦     ♦     ♦     ♦     ♦     ♦     ♦     ♦     ♦     ♦     ♦     ♦     ♦     ♦     ♦     ♦     ♦     ♦     ♦ |                            |                                                       |                                 |                          |
|                                    | Office Supples                                                                                                    |                            |                                                       |                                 |                          |
| 🍪 Aam system                       | Add top-level group                                                                                                    | 0                          | Hidden Catalogs                                       |                                 | - 🗆 ×                    |
| Certificates                       | Add sub group                                                                                                    | New                        |                                                       |                                 |                          |
| Stock                              | Delete group                                                                                                    | Na                         | me 🗸                                                  | ×                               | Add Filter               |
| Stock                              | Rename group                                                                                                    |                            |                                                       |                                 | Refresh                  |
| Counters                           | Nove group to top-level                                                                                                    |                            |                                                       |                                 | Reset                    |
| Trend analysis                     | Сору                                                                                                    |                            |                                                       |                                 |                          |
|                                    | Paste                                                                                                    | Tre                        | e 🔛                                                   | 🗙 🕄 🕒 Columns 🧮 Group 🍸 🔊 E     | Refresh 👫 🛨 🖃 🖷          |
| Contacts                           | Paste to top-level                                                                                                    | < 5                        | sarch 🗌 🧳                                             | - 🚡 🚉 🤿 🖣 🔍                     |                          |
| Nedic Nedic                        | Export catalog                                                                                                    | Drafts Orders              | Nam                                                   |                                 | pe Maker's Part No 🔨     |
| NCR                                | Uds adding for                                                                                                    |                            |                                                       |                                 |                          |
| user man                           | Show hidden                                                                                                    | From the item list on a do |                                                       |                                 | talog item               |
| Defects and claims                 |                                                                                                    |                            |                                                       |                                 | talog item<br>talog item |
| Component lending                  |                                                                                                    | 🖹 🗙 🕄 🕒 Columns [          |                                                       |                                 | talog item               |
|                                    |                                                                                                    | - 🏠 🥖 Ed                   |                                                       |                                 | talog item               |
| Files and Documents                |                                                                                                    | Free Orde Seq On Or        |                                                       |                                 | talog item<br>talog item |
| Stock history                      |                                                                                                    | <                          | Alm                                                   | nond Powder 🥥 Cat               | talog item               |
| 0 items                            |                                                                                                    |                            | álm.                                                  | ward Slined 🥌 Cat               | talon item Y             |
| (Viteria                           |                                                                                                    |                            |                                                       |                                 |                          |
|                                    |                                                                                                    |                            |                                                       | Clear Selection                 | QK <u>C</u> ancel        |

4. Select which group you want to Show (unhide) and click [OK]

Note: This action can also be done by using the 'Hide catalog for' method (see 'How to hide a catalog group for a specific unit' earlier in this manual) and just moving the appropriate unit or unit group from

the right-hand side to the left-hand side using the appropriate arrow button . However, you will need to be viewing the catalog for a unit that does currently have access to the hidden group.

How to export items to the excel update sheet (Office Only function)

| 2 TM Master v2 (v.2.664 - 19.04 | 2022) — 🗆 🗡                                                                                                    |
|---------------------------------|----------------------------------------------------------------------------------------------------|
| <u>File Tools H</u> elp         |                                                                                                    |
| Mew - Al Units                  | <ul> <li>M/V Patriot Games 2</li> </ul>                                                                                                    |
| ,c                              | 11 Catalogs - M/V Patriot Games 2 2211 item                                                                                                    |
| Inventory                       | Name V "Ring" Ken Category V PT - Paint V 🗶 Add Filter                                                                                                    |
| Components                      | Name V Ping" X tem Category V PT - Part V X Add Rear                                                                                                    |
| Dive                            |                                                                                                    |
| O Dive                          | Rest                                                                                                    |
| Catalogs                        | Tree 🖸 🗙 📴 🖸 Columns 🗮 Grup 🏹 🔊 Batrah 🦓 🖃 🗟 🖌 🔹 🏹 🔕 🍕                                                                                                    |
| Co items                        |                                                                                                    |
| Nonia                           |                                                                                                    |
| Hazardous materials             | Adhesive Saf-T-Lock Rol 50Cc. Bearing/B., Catalog item                                                                                                    |
| Alarm system                    | all bearing States acoupulines and a state of the state of the state |
|                                 | 🖨 🗇 39. MEDICINE Ball Bearing Double Row, Deep Groove N 🌻 Catalog item                                                                                                    |
| Certificates                    | A S PETROLEUM PRODUCTS     Ball Bearing Double Row, Deep Groove N      Catalog item     Ball Bearing Double Row, Deep Groove N     Catalog item                                                                                                    |
| Stock                           | A 19 HARDWARE     A Bull Bearing Double Row Deep Groupe N Catalog item                                                                                                    |
|                                 | Grief St. BRUSHES MATS Com Common Comparison Common Comparison Common Comparison Common Comparison Common Comparison Common Comparison Common Comparison Common Comparison Common Common      |
| 249 Counters                    | S5. CLEANING MATERIAL & CHEMICALS     Seall Bearing Double Row, Deep Groove Catalog item                                                                                                    |
| Trend analysis                  | Ball Bearing Double Row, Deep Groove      Catalog item     Ball Bearing Double Row, Deep Groove N      Catalog item                                                                                                    |
|                                 | 8-1 Rearing Double Row Doop Group N Catalog item                                                                                                    |
| Contacts                        |                                                                                                    |
| Medic                           |                                                                                                    |
| 10                              |                                                                                                    |
| NCR                             | I IIIIIIIIIIIIIIIIIIIIIIIIIIIIIIIIIII                                                                                                    |
| Defects and claims              |                                                                                                    |
| 0.                              | CYLINDRICAL ROLLER BEARINGS     Account: Budget: 0.0                                                                                                    |
| Component lending               | SERIES 1200-CYLINDRICAL BORE                                                                                                    |
| Files and Documents             |                                                                                                    |
| Stock history                   | SERIES 1300K1/12 TAPERED BORE 🔄 🔁 💫 Columns 🥅 Group 🍸 🤊 Refresh 🦓 🖻 🖻                                                                                                    |
| Stock history                   | - 😒 SERIES 2200 CYLINDRICAL BORE<br>- 💊 SERIES 2200K1/1/2 TAPERED BORE - 🎽 💋 Edit On Order 🧱 Add free text order Ine 🔚 Open Order 🛄 🍪 😓 🖗 🖉                                                                                                    |
| Reporting                       | SERIES 2300-CYLINDRICAL BORE                                                                                                    |
| Stock App Import                | Supplier's Ref Description Unit Price Total P                                                                                                    |
| Stock App Import                |                                                                                                    |
| 2211 items                      | Last service loco: 00.00.00 damenimo. locaed on to DB - DESKTOP-RN6QPAP-SQLEXPRESS_DWPC'664 RC Testing                                                                                                    |

- 1. Click [Inventory]  $\rightarrow$  [Catalogs]
- 2. Make a selection in the structure pane or use the query filter to find the items you wish to export
- 3. Select the items in the grid that you wish to export
- 4. Click [Export Item List to Excel]
- 5. Click [Include Selected Items] in the dialog

| V | 2                                                                             | × |
|---|-------------------------------------------------------------------------------|---|
|   | Do you want to create an empty sheet or one that includes the selected items? |   |
|   | Empty Sheet Include Selected Items                                            |   |

6. Choose a location to save the excel file and Click [Save]

Note: the selected items will now be in the excel sheet, where you can change details in the available columns and import the changes.

# How to Import updated items from the excel update sheet (Office Only function)

1. Click [Inventory]  $\rightarrow$  [Catalogs]

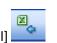

- Click [Import Item List from Excel]
   Locate the file, select it and click [Open]
- Tick the item updates that you wish to import

| 2 Import Consumables                           | – 🗆 X                                    |
|------------------------------------------------|------------------------------------------|
| Updating Items New Items                       |                                          |
| Quality Check Passed                           | 9 items                                  |
| 民 🗈 Columns 🧮 Group 🍸 🔊 Refresh 👫 💽 🖃 🖶 🖋      | - 🐪                                      |
| Name A I Item Type Maker Maker's Type          | e 🔰 Maker's P   Stock Tag 🚽 Item Categ 🔨 |
| Ball bearing 🌀 Catalog item SKF                | 6306-2Z/                                 |
| 🔲 Ball Bearing Double Row, Deep 🍯 Catalog item |                                          |
| 🔲 Ball Bearing Double Row, Deep 🍯 Catalog item |                                          |
| 🔲 Ball Bearing Double Row, Deep 🍯 Catalog item | HGFDr                                    |
| 🔲 Ball Bearing Double Row, Deep 🍯 Catalog item |                                          |
|                                                | ~                                        |
| ٢                                              | >                                        |
| Quality Check Failed                           | 2 items                                  |
| 🛃 🗈 Columns 🧮 Group 🍸 🦘 Refresh 👫 🕒 🖃 🖷 🖋      | - 🐪                                      |
| Name 🔺 Item Type 🛛 Maker 🗍 Maker's Type        | Maker's P Stock Tag Item Category        |
| Ball Bearing Double Row, Deep 🌖 Catalog item   | 234243                                   |
| Ball Bearing Double Row, Deep 🌖 Catalog item   | 32424                                    |
|                                                |                                          |
|                                                |                                          |
|                                                |                                          |
|                                                |                                          |
| <                                              | >                                        |
|                                                |                                          |

- 5. Click [Import]
- 6. If you have not ticked all the items in the list, you will be presented with a dialog

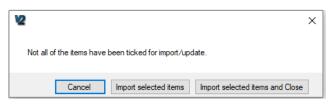

7. Click [Import selected items and Close] if you are finished making all your selections

Note: Items which have failed the quality check will be listed in the lower pane. It will not be possible to import these until the error has been corrected. Items can be edited directly in the grid after clicking

the [Edit Grid] further button. As soon as the error has been corrected, the item will move to the upper grid.

# How to import New catalog items from the excel update sheet (Office Only function)

1. Click [Inventory]  $\rightarrow$  [Catalogs]

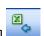

- 2. Click [Import Item List from Excel]
- 3. Locate the file, select it and click [Open]
- 4. Select the 'New Items' tab
- 5. Tick the new items that you wish to import

| Import Consumables                     |                                                                                                    | – 🗆 ×                                    |
|----------------------------------------|----------------------------------------------------------------------------------------------------|------------------------------------------|
| Updating Items New Items               |                                                                                                    |                                          |
| Quality Check Passed                   |                                                                                                    | 8 items                                  |
| 🛃 🔂 Columns 🛅 Group                    | 🍸 🔊 Befresh 👭 🛨 🖃 🖥 🥖                                                                                     | <b>•</b>                                 |
| Name                                   | 🔺 Item Type 🛛 Maker 🔹 Maker's Type                                                                        | e 👘 Maker's P   Stock Tag 👘 Item Categ 🔨 |
| Random Item 1                          | 🌖 Catalog item 🛛 John Smiths                                                                              | ABEER12 57674                            |
| Random Item 10                         | 🍯 Catalog item 🛛 John Smiths                                                                              | GBCIDE                                   |
| Random Item 2                          | 🍯 Catalog item 🛛 ABB                                                                                      |                                          |
| Random Item 4                          | 🍯 Catalog item 🛛 ABB                                                                                      | EL456 45698                              |
| Random Item 5                          | 🍯 Catalog item Apple                                                                                      |                                          |
|                                        |                                                                                                    | v                                        |
| <                                      |                                                                                                    | >                                        |
|                                        |                                                                                                    |                                          |
| Quality Check Failed                   |                                                                                                    | 2 items                                  |
| Quality Check Failed                   | 🍸 🤊 Refresh 🥻 🗈 🖬 🗐 🖋                                                                                     | 2 items                                  |
|                                        | T 🔊 Refresh 🏔 🖭 🖃 🕼 🖋                                                                                     |                                          |
| 🛃 🖾 Columns 🛅 Group                    |                                                                                                    |                                          |
| Columns 📑 Group                        | ▲ Item Type Maker Maker's Type                                                                            |                                          |
| Columns Group<br>Name<br>Random Item 3 | <ul> <li>Item Type</li> <li>Maker</li> <li>Maker's Type</li> <li>Catalog item</li> <li>Cadbury</li> </ul> |                                          |
| Columns Group<br>Name<br>Random Item 3 | <ul> <li>Item Type</li> <li>Maker</li> <li>Maker's Type</li> <li>Catalog item</li> <li>Cadbury</li> </ul> |                                          |
| Columns Group<br>Name<br>Random Item 3 | <ul> <li>Item Type</li> <li>Maker</li> <li>Maker's Type</li> <li>Catalog item</li> <li>Cadbury</li> </ul> |                                          |
| Columns Group<br>Name<br>Random Item 3 | <ul> <li>Item Type</li> <li>Maker</li> <li>Maker's Type</li> <li>Catalog item</li> <li>Cadbury</li> </ul> | Naker's P Stock Tag I tem Category       |
| Columns Group<br>Name<br>Random Item 3 | <ul> <li>Item Type</li> <li>Maker</li> <li>Maker's Type</li> <li>Catalog item</li> <li>Cadbury</li> </ul> |                                          |

- 6. Click [Import]
- 7. If you have not ticked all the items in the list, you will be presented with a dialog

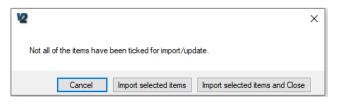

- 8. Click [Import selected items and Close] if you are finished making all your selections
- 9. You will then be asked if you want to show the new items on any of the units

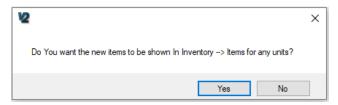

- 10. Click [Yes] \*\*\*\*
- 11. Select which unit(s) you wish the items to be shown for in the Inventory  $\rightarrow$  Items module and click [OK] \*\*\*\*
- 12. You will be informed when the new items have been imported, click [OK]

Note: Items which have failed the quality check will be listed in the lower pane. It will not be possible to import these until the error has been corrected. Items can be edited directly in the grid after clicking

the [Edit Grid] *solution*. As soon as the error has been corrected, the item will move to the upper grid.

\*\*\*\* The item data will be imported whether you choose Yes or No. Choosing which units you want to show the items will just decide which Units will see the items immediately in the Inventory  $\rightarrow$  Items grid

How to block (and unblock) catalog items

| 2 TM Master v2 (v.2.664 - 19.04.20 | 22)                                                                          | -                                                                                                    |            | ×                                               |
|------------------------------------|------------------------------------------------------------------------------|----------------------------------------------------------------------------------------------------|------------|-------------------------------------------------|
| <u>File T</u> ools <u>H</u> elp    |                                                                              |                                                                                                    |            |                                                 |
| 🚺 New 🔹 Al Units                   | M/V Patriot Games 2                                                          |                                                                                                    |            |                                                 |
| ,e                                 | Catalogs - M/V Patriot Games 2                                               |                                                                                                    | 2211 iten  | ns                                              |
| 🙆 Dive                             | Name V "Ring"                                                                | ×                                                                                                    | Add Filter |                                                 |
| Catalogs                           | Item Category PT - Paint                                                     |                                                                                                    | Refresh    |                                                 |
| tems 1                             |                                                                              |                                                                                                    | Reset      |                                                 |
|                                    | Tree                                                                         | 🖹 🗙 🗟 Columns 🗮 Group 🌠 🤊 Refresh 🧥 🖃 🖷 🦓 🥖                                                                    |            |                                                 |
| Hazardous materials                | 🗒 🔍 O, 🛠 ,                                                                   |                                                                                                    |            |                                                 |
| Alarm system                       | Search                                                                       | Name AlternType Maker's Part No OnOrder                                                                        | In         | ~                                               |
| Certificates                       | 25. MARINE PAINT     A     27. PAINTING EQUIPMENT                            |                                                                                                    |            |                                                 |
| Stock                              | 31. SAFETY PROTECTIVE GEAR     33. SAFETY EQUIPMENT                          | Ball bearing Ó Catalog item 6306-2Z/C3 0<br>Ball Bearing Double Row, Deep Groove N Ó Catalog item              | 3          |                                                 |
| 249 Counters                       |                                                                              | Ball Bearing Double Row, Deep Groove N 🧕 Catalog item<br>Ball Bearing Double Row, Deep Groove N 🧯 Catalog item |            |                                                 |
| Trend analysis                     |                                                                              | Ball Bearing Double Row, Deep Groove N 🤵 Catalog item                                                          |            |                                                 |
|                                    | 47. STATIONERY                                                               | Ball Bearing Double Row, Deep Groove N O Catalog item Ball Bearing Double Row, Deep Groove N Catalog item      |            |                                                 |
|                                    | 51. BRUSHES & MATS                                                           | Ball Bearing Double Row, Deep Groove N 🁙 Catalog item                                                          |            | Multi Update                                    |
| Medic                              |                                                                              | Ball Bearing Double Row, Deep Groove N 🥥 Catalog item<br>Ball Bearing Double Row, Deep Groove N 🍯 Catalog item |            | Open                                            |
| NCR                                | B-♥ 61. HAND TOOLS<br>B-♥ 63. CUTTING TOOLS                                  | Ball Bearing Double Row, Deep Groove N 🥥 Catalog item<br>Ball Bearing Double Row, Deep Groove N 🍏 Catalog item | ×          | Delete                                          |
| Defects and claims                 | 65. MEASURING TOOLS                                                          | Ball Bearing Double Row, Deep Groove N S Catalog item                                                          | Z,         | Print Preview                                   |
| Component lending                  | ⊕ ◆ 67. METAL SHEETS, BARS, ETC. ⊕ ◆ 69. SCREWS & NUTS ⊕ ◆ 71. PIPES & TUBES | Crafts Orders                                                                                                  |            | Select All                                      |
| Files and Documents                | 73. PIPE & TUBE FITTINGS                                                     | Account: Budget:                                                                                               |            | Copy content to clipboard<br>Reset Grid Columns |
| Stock history                      | 75. VALVES & COCKS     77. BEARINGS                                          | Catalog manual  Period: 1 Used: Sum: 0.00 Rest:                                                                |            | Get settings                                    |
|                                    | ⊕-     ⊕     BEARINGS UNITS     ⊕-     •     CYLINDRICAL ROLLER BEARINGS     | Columns         Group         Y         A         H         H                                                  | _          | Re-Replicate                                    |
| Reporting                          | DOUBLE ROW SELF-ALIGNING BALL BEARING:     SERIES 1200-CYLINDRICAL BORE      |                                                                                                    |            |                                                 |
| Stock App Import                   |                                                                              | 💽 🏠 🍠 Edit On Order 🤤 Add free text order line  🗄 Open Order 🕕                                                 |            | Print label(s)                                  |
| Movable Assets ¥                   | SERIES 1300K-1/12 TAPERED BORE                                               | <i>₹</i>                                                                                                    | ~          |                                                 |
| 11 items                           |                                                                              | service loop: 00:00:00   damenimp, logged on to DB - DESKTOP-RN6QPAF-SQLEXF                                    | CA DC TA   | Show hidden items                               |
|                                    | , <b>U</b> (Last                                                             | an normal source of an antipy logged on to be - DESKTOP PRIVATE SULEX THE DWPC IS                              |            | Block Selected Items                            |
|                                    |                                                                              |                                                                                                    |            | Unblock Selected Items                          |

- 1. Click [Inventory]  $\rightarrow$  [Catalogs]
- 2. Make a selection in the structure pane or use the query filter to find the items you wish to block
- 3. Select the items and right click
- 4. Select [Block Selected Items]
- 5. You will then be asked to write a reason for blocking the items. Write a reason
- 6. Click [OK]
- 7. Click [Refresh]
- 8. The items will now be displayed with a small coloured dot beside the name to indicate that they are blocked (see below)

| bail bearing bouble now, beep groove n | • | Gataio |
|----------------------------------------|---|--------|
| Ball Bearing Double Row, Deep Groove   | ۲ | Catalo |
| Ball Bearing Double Row, Deep Groove   | ۲ | Catalo |
| Ball Bearing Double Row, Deep Groove   | ۲ | Catalo |
| Ball Bearing Double Row, Deep Groove   | ۲ | Catalo |
| Pall Paaring Double Pour Doop Groove N | 6 | Catalo |

Note: Blocked items cannot be added to a purchase order. Unblocking is done in exactly the same manner, but you need to select 'Unblock Selected Items' from the right click menu.

How to Edit unit specific fields in the catalog grid

| TM Master v2 (v.2.664 - 19.04.<br>Tools Help | everi                                                                                                    |                                                       | - 0                                                                   |
|----------------------------------------------|----------------------------------------------------------------------------------------------------|-------------------------------------------------------|-----------------------------------------------------------------------|
|                                              |                                                                                                    |                                                       |                                                                       |
| New • All Units                              | M/V Patriot Games 2                                                                                                    |                                                       |                                                                       |
| e                                            | Catalogs - M/V Patriot Games 2                                                                                                    |                                                       | 2211 ii                                                               |
| 🖏 Dive                                       |                                                                                                    | 🗶 Item Category 🔍 PT - Paint 🔍 🗶                      | Add Fitz                                                              |
|                                              | Name 🔽 "Ring"                                                                                                    | 🗶 Item Category 🔍 PT - Paint                          | T 7 Perfor                                                            |
| Catalogs                                     |                                                                                                    |                                                       | (*) Hete                                                              |
|                                              |                                                                                                    | V                                                     | Reset                                                                 |
| tems                                         |                                                                                                    |                                                       |                                                                       |
| Hazardous materials                          | Tree                                                                                                    | 📑 🗙 🖻, 🕒 Columns 📑 Group 🏹 🔊 Befresh 🧥 🗉 🖃 🏂 🖉        |                                                                       |
| ristarous marenars                           | 🗒 👢 🗞 🛠 👷                                                                                                    | Name ~   temType   Maker's Pat                        | In Stock Est. Delivery Min Oty Max Oty UOM Default location Stock Ta  |
| Alarm system                                 | Search                                                                                                    |                                                       |                                                                       |
|                                              | A STAR AND A STAR AND AND A STAR AND AND A STAR AND AND A STAR AND AND A STAR AND A STAR AND AND A STAR AND A STAR AND AND A STAR AND A STAR AND A STAR AND A STAR AND A STAR AND A STAR AND A STAR AND AND A STAR AND A STAR AND A STAR AND AND A STAR AND AND AND AND AND AND AND AND AND AND | Ball bearing Gatalog item 6306-2Z/C3 0                | 3 0 2,00 6,00 Upper Engine                                            |
| Certificates                                 | B-S 27. PAINTING EQUIPMENT                                                                                                    | Ball Bearing Double Row, Deep Groove N 🤵 Catalog item | PCS                                                                   |
| Stock                                        | 31. SAFETY PROTECTIVE GEAR                                                                                                    | Ball Bearing Double Row, Deep Groove N 🥥 Catalog item | PCS                                                                   |
| -                                            | A     SAFETY EQUIPMENT     A     S     SHOSE & COUPLINGS                                                                                                    | Ball Bearing Double Row, Deep Groove N 🥥 Catalog item | PCS                                                                   |
| Counters                                     | a St. Hose according                                                                                                    | Ball Bearing Double Row, Deep Groove N 🥥 Catalog item | PCS                                                                   |
| a                                            | B-S 39. MEDICINE                                                                                                    | Ball Bearing Double Row, Deep Groove N 🍯 Catalog item | PCS                                                                   |
| Trend analysis                               | ⊕ ◆ 45. PETROLEUM PRODUCTS<br>⊕ ◆ 47. STATIONERY                                                                                                    | Ball Bearing Double Row, Deep Groove N 🥥 Catalog item | PCS                                                                   |
| Contacts                                     | 9- V 49. HARDWARE                                                                                                    | Ball Bearing Double Row, Deep Groove N 🥥 Catalog item | PCS                                                                   |
|                                              |                                                                                                    | Ball Bearing Double Row, Deep Groove N 🥥 Catalog item | PCS                                                                   |
| Medic                                        |                                                                                                    | Ball Bearing Double Row, Deep Groove N 🥥 Catalog item | PCS                                                                   |
|                                              | 59. PNEUMATIC & ELECTRICAL TOOLS                                                                                                    | Ball Bearing Double Row, Deep Groove N 🥥 Catalog item | PCS                                                                   |
| O NCR                                        | 61. HAND TOOLS                                                                                                    | Ball Bearing Double Row, Deep Groove N 🥥 Catalog item | PCS                                                                   |
| Defects and claims                           | G. CUTTING TOOLS     G. MEASURING TOOLS                                                                                                    | Ball Bearing Double Row, Deep Groove N 🥥 Catalog item | PCS                                                                   |
| -                                            | 67. METAL SHEETS, BARS, ETC.                                                                                                    |                                                       | 200                                                                   |
| Component lending                            |                                                                                                    | Drafts Orders                                         |                                                                       |
|                                              | A TI PIPES & TUBES                                                                                                    |                                                       |                                                                       |
| Files and Documents                          | - T5. VALVES & COCKS                                                                                                    | Catalog manual                                        | Account: Budget: 0<br>Period: 1 Used: 0                               |
| Stock history                                |                                                                                                    | Calady manda                                          | Sum: 0.00 Rest: 0                                                     |
| · · · · · · · · · · · · · · · · · · ·        | € S CYLINDRICAL ROLLER BEARINGS                                                                                                    |                                                       |                                                                       |
| Falure Reporting                             | DOUBLE ROW SELF-ALIGNING BALL BEARIN                                                                                                    | G: 📉 🗙 🕄 🕒 Columns 🥅 Group 🍸 🔊 Befresh 🧥 🖃 🖃 ங        | 🔹 🏠 🖋 Edit On Order 🗮 Add free text order line 🔚 Open Order 🔟 🖏 🔩 🏟 🎪 |
|                                              | SERIES 1200-CYLINDRICAL BORE                                                                                                    | Free Orde Seq On Or UOM tem Name Suppler's Ref        | Description Unit Price Total Price Currency Catalog No. Catalo        |
| Stock App Import                             |                                                                                                    | 1 5 New catalog Item 10                               | 0.00                                                                  |
| vable Assets ¥                               |                                                                                                    | v                                                     |                                                                       |
|                                              | <                                                                                                    |                                                       |                                                                       |

- 1. Click [Inventory]  $\rightarrow$  [Catalogs]
- 2. Make a selection in the structure pane or use the query filter to find the items you wish to edit
- 3. Click [Edit Grid]
- 4. The columns you can edit will now be coloured blue.
- 5. Edit accordingly and click [Edit Grid] do save the changes

Note: This function is available to users who have the special 'Implementor' user right access and to normal users that have the rights to edit item unit fields.

How to find total in stock and total on order for the whole fleet

| e                    | 🔿 Fleet Item          | s - All Units                       |                     |                 |             |               |                |                   |                   |                      | 2496 i     |
|----------------------|-----------------------|-------------------------------------|---------------------|-----------------|-------------|---------------|----------------|-------------------|-------------------|----------------------|------------|
| *                    | tem Type              | Al                                  | N                   | Name            |             | ✓ "Ring"      |                | ×                 |                   |                      | Add Filt   |
| KPI                  |                       |                                     | L                   |                 |             |               |                |                   |                   |                      | S Refr     |
|                      |                       |                                     |                     |                 |             |               |                |                   |                   |                      |            |
| Units                |                       |                                     |                     |                 |             |               |                |                   |                   |                      | Rese       |
| Components           | <b>NXR</b>            | 🔓 Columns 🛅 Group 🍸                 | 🔊 <u>R</u> efresh 🕌 |                 |             | . 🏹 🖏 🔊       |                |                   |                   |                      |            |
| Fleet Items          |                       | ader here to group by that column   | _                   |                 |             |               |                |                   |                   |                      |            |
| Those acting         |                       |                                     | _                   |                 |             |               |                | 1                 |                   |                      |            |
| Locations            | Item Type             | Name                                | Maker               | Maker's Part No | Makers Type | UOM           | Stock Tag      | Catalog No        | Total in Stock    | Total On Order       | Item Group |
|                      | O Spare part          | Gasket for oil p/p & rear b         |                     | FX16/2051       |             | PC            |                |                   | 3                 | 0                    |            |
| PO                   | O Spare part          | O-ring pos.60                       | Kamewa Finla        |                 |             | PC            |                |                   | 2                 |                      |            |
|                      | Catalog item          | Ball bearing                        | SKF                 | 6306-2Z/C3      |             | PC            |                |                   | 3                 | 0                    | -          |
| Assessments          | Catalog item          | O-ring pos.42                       | Kamewa Finla        | 6359419         |             | PC            |                |                   | 13                | 0                    |            |
|                      | O Spare part          | Spring washer for fuse 9<br>Bearing |                     | SKF 6305-C3     |             | PC            |                |                   | 0                 | 0                    |            |
| Due                  | Spare part Spare part | Seal-O-Ring                         | 0.1.11.110          | 109-7411        |             | PC            |                |                   | 3                 | 0                    |            |
|                      | Spare part            | Reguleringsknapp for diff           | Caterpillar, US     | NB 269 Ulstein. |             | PC            | 10             |                   | 3                 | 0                    |            |
| History              | O Spare part          | O-ring                              | Bauer Kompre        |                 |             | PC            | 10             |                   | 2                 | 0                    |            |
| Certificate overview | O Spare part          | SEAL-O-RING                         | Caterpillar, US     | 6V-5101         |             | PC            |                |                   | 0                 | 0                    |            |
| Certificate overview | O Spare part          | Motor Bearing Drive End             | Kaeser Kompr        |                 |             | PC            |                |                   | 0                 | 0                    |            |
| Forms & Procedures   | O Spare part          | Bearing<br>Bearing                  | Kaeser Kompr        | SKF 6202-2Z-C3  |             | PC            |                |                   | 0                 | 0                    |            |
|                      | O Spare part          | Seal ring 27x22x2                   | Bock Frichenh       |                 | ,           | PC            |                |                   | 0                 | 0                    |            |
| Standard jobs        | O Spare part          | SPRING (BIG)                        | Tenfjord Styre      |                 |             | PC            |                |                   | 2                 | 0                    |            |
|                      | O Spare part          | O-ring pos.56                       | Kamewa Finla        |                 |             | PC            |                |                   | 2                 | 0                    |            |
| Alarm Standard jobs  | O Spare part          | Ball bearing                        | Kamewa Finia        | YET 205         |             | FG            |                |                   | 6                 | 0                    |            |
| Stock                | O Spare part          | O-ring                              | Alfa Laval India    |                 |             | PC            |                |                   | 6                 | 0                    |            |
| Stock                | O Spare part          | O-ring                              | Alfa Laval India    |                 |             | PC            |                |                   | 22                | 0                    |            |
|                      | O Spare part          | Seal O-Ring                         | Caterpillar, US     | 6V-5103         |             | PC            |                |                   | 12                | 0                    |            |
| NCR                  | O Spare part          | Bearing NDE                         | SKF                 | 6204-2Z/C3      |             | PC            |                |                   | 0                 | 1                    |            |
|                      | O Spare part          | Bearing                             | SKF                 | SKF 6310 C3     |             | 10            |                |                   | 0                 | 0                    |            |
| Change Log           | O Spare part          | Seal-O-Ring                         | Caterpillar, US     | 5P-7701         |             | PC            |                |                   | 12                | 0                    |            |
|                      | O Spare part          | O-ring 82,22x2,62                   | Bock Frichenh       |                 |             | PC            |                |                   | 1                 | 0                    |            |
| Budget               | O Spare part          | O-RING EPDM UV Steri                |                     |                 |             | PC            |                |                   | 2                 | 0                    |            |
| Defects and claims   | O Spare part          | Sealing Ring POS: 53 Dr             |                     |                 |             | PC            |                |                   | 0                 | 0                    |            |
| Derects and claims   | Conception and        | SPRING ED VALVE                     | Inte Vacuum AS      |                 |             | PC            |                |                   | 2                 | 0                    |            |
| Database backup      | <                     |                                     |                     |                 |             |               |                |                   |                   |                      |            |
| o atabaro poortop    | Stock Occurrences     | Used in Components Used in          | Component Jobs D    | rafts Orders    |             |               |                |                   | _                 |                      |            |
| Accommodation        |                       | 🐌 Columns 🛅 Group 🍸                 |                     |                 |             | 1             |                |                   |                   |                      |            |
| Crew list            | Unit Name             | InStock Min Qty Max Qty             | OnOr SupplierN      | ame SupplierRef | Item Name   | Review MinMax | Consumption 20 | 22 Consumption 20 | 21 Consumption 20 | 020 Unit Specific Re |            |
|                      | M/V Patriot Ga        |                                     |                     | yce 6353627     | O-ring pos. |               | 0              | 0                 | 0                 |                      |            |
| Time sheet overview  | 111                   |                                     |                     |                 |             |               |                |                   |                   |                      | _          |

- 1. Click [Fleet]  $\rightarrow$  [Fleet Items]
- 2. Set the filters at the top of the view according to find the item(s) you are looking for
- 3. Click [Refresh]
- 4. The columns 'Total Stock' and 'Total On Order' can be found in the grid and are total values for the entire fleet. Clicking on an item will show which units have the stock in the lower pane.

# How to delete a catalog group

| M Master v2 (v.2.661 - 19.0 | 12022)                                                                                                    |                                      |                                                      | - 0                             |
|-----------------------------|----------------------------------------------------------------------------------------------------|--------------------------------------|------------------------------------------------------|---------------------------------|
| Tools Help                  |                                                                                                    |                                      |                                                      |                                 |
| New All Links               | <ul> <li>M/V The Full Marity</li> </ul>                                                                                                    |                                      |                                                      |                                 |
|                             |                                                                                                    |                                      |                                                      |                                 |
| ,                           | Catalogs - MV The Full Monty                                                                                                    |                                      |                                                      | 1185 ite                        |
| el ¥                        | A Neme                                                                                                    | x                                    |                                                      | Add Fitter                      |
| . ¥                         |                                                                                                    | ~                                    |                                                      | Reter                           |
|                             |                                                                                                    |                                      |                                                      |                                 |
| entory A                    |                                                                                                    |                                      |                                                      | Read                            |
| Components                  |                                                                                                    |                                      |                                                      |                                 |
|                             | Two and the second second seco | 🛅 🗙 🖾 🕞 Colores 🛅 Group              | 🌃 🔊 Beleek 🦓 🖲 🖻 🦓 🥒                                 | - 🚡 🖪 🐢 🐴 🎭                     |
| 5 Daw                       | 🗆 L A S, <                                                                                                    | Name                                 | <ul> <li>ItenType Maker's Part No OnOrder</li> </ul> | In Stock Est. Delivery Min Qa   |
| Censises                    | Search                                                                                                    |                                      |                                                      |                                 |
|                             | C the second second sec | Abaione Boiled, 425Grm Net/213Grm Dr |                                                      |                                 |
| tena                        | B LL DO PROVISIONS                                                                                                    | Abalone Dried                        | Catalog item                                         |                                 |
|                             | a 😵 11. WELFARE ITEMS                                                                                                    | Ager-Ager (Tokoroten)                | Catalog item                                         |                                 |
| Hecordous rustenals         | <ul> <li>T. CLOTH &amp; LINEN PRODUCTS</li> <li>T. TABLEWARE &amp; GALLEY UTENSILS</li> </ul>                                                                                                    | Aiwavit Autoorg 700Mix12Bd           | Catalog Isan                                         |                                 |
|                             | <ul> <li>Sector Processing</li> <li>Sector Processing</li> </ul>                                                                                                    | Al Bran 375Gm                        | Catalog item                                         |                                 |
| Aarn system                 | 21 BOPEA HAWSERS                                                                                                    | All Bran App.235Grm X 14Pit          | Catalog item                                         |                                 |
|                             | 23 RIGGING FOLLENENT & GENERAL DECK ITE                                                                                                    | Allepice 3500m                       | Catalog item                                         |                                 |
| Cotificates                 | A ST PAINTING FOUPMENT                                                                                                    | Airrord Powder                       | Catalog Rem                                          |                                 |
|                             | # A 31. SAFETY PROTECTIVE GEAR                                                                                                    | Almond Blood                         | Gatalog item                                         |                                 |
| anck .                      | i # AP 33 SAFETY EQUIPMENT                                                                                                    | Almond WO Shell                      | Catalog tem                                          |                                 |
|                             | # No 15 HOSE & COUPUNGS                                                                                                    | Ammonia Powder 500Grm                | Catalog item                                         |                                 |
| Counters                    | i si ≪ 37. NAUTICAL EQUIPMENT<br>i si ≪ 39. MEDICINE                                                                                                    | Anchow Fillet 65Gma 10Tin, Denish    | Gebelog item                                         |                                 |
|                             | A S AS PETROLEUM PRODUCTS                                                                                                    | Anchory Fillet Flat 500im Did        | Gatalog tom                                          |                                 |
| Transformation              | A STATIONERY                                                                                                    | Anchow Fillet Rolled 50G Drd         | Catalog tem                                          |                                 |
|                             | # 🔷 49. HARDWARE                                                                                                    | Anchory Salted                       | Catalog tem                                          |                                 |
| Contexts                    | 🗄 🔅 🖘 51. BRUSHES & MATS                                                                                                    | <                                    |                                                      | 2                               |
|                             | B SS. LAVATORY BQUPMENT                                                                                                    | Data Dalara                          |                                                      |                                 |
| Medic                       | I S CLEANING MATERIAL & CHEMICALS                                                                                                    | Lass Orden                           |                                                      |                                 |
|                             | a S PNEUMATIC & ELECTRICAL TOOLS<br>A ST HAND TOOLS                                                                                                    |                                      | Account                                              | Relat.                          |
| NCR                         | a S 43 CUTTING TOOLS                                                                                                    |                                      | Perod                                                | Unid                            |
|                             | A S 45 MEASURING TOOLS                                                                                                    |                                      | Sem                                                  | Bert:                           |
| Defects and clains          | N ST METAL SHEETS, BATS, ETC.                                                                                                    |                                      |                                                      |                                 |
|                             | HIN IS SCREWS & NUTS                                                                                                    | 🖂 🗙 💽 🕞 Column 📰 Group               | - 🝸 🔊 Balaah 🦓 🗃 🗃 🦓                                 |                                 |
| Component lending           | A ST PIPES & TUBES                                                                                                    |                                      |                                                      |                                 |
|                             | A A TO PIPE & TUBE FITTINGS                                                                                                    | - 🏠 🥜 Edit On Orde                   | r 🚆 Add freetert order line 🛛 📓 Open Order 🔟 i       | C & @ /                         |
| Files and Documents         | i # A 75 VALVES & OOCKS                                                                                                    | Free Orde., Sec., On Dr., LOM        |                                                      |                                 |
|                             | # 🅎 77. BEARINGS                                                                                                    |                                      | Ben Name Supplier's Ref                              | Description Unit Price Total Pr |
| Rock history                |                                                                                                    | , (                                  |                                                      |                                 |

- 1. Click [Inventory]  $\rightarrow$  [Catalogs]
- 2. Select an existing group in the structure pane
- 3. Click [Delete node] in the Catalog structure pane
- 4. If there are items in the catalog group you will then be asked if you want to delete them or just set them to ungrouped, select the option you wish.

| D | elete Group                                                                      | × |  |  |  |
|---|----------------------------------------------------------------------------------|---|--|--|--|
|   | For the manual will be deleted. Do you also want to delete the related elements? |   |  |  |  |
|   | O Delete all elements                                                            |   |  |  |  |
|   | OK Cancel                                                                        |   |  |  |  |

- 5. Click [OK]
- 6. If you select 'Delete All Elements' and some of the items are in use (connected to stock records or components for example), you will be asked if you want to 'keep' the items or 'hide' them. Select the appropriate option

| ms set to ungrouped                                                                                                    | > |
|----------------------------------------------------------------------------------------------------|---|
| The listed items could not be deleted, and were set to ungrouped in stead, click on the<br>"Hide items" button to hide the items completely from the catalog. |   |
| The manual item                                                                                                    | ^ |
|                                                                                                    |   |
|                                                                                                    |   |
|                                                                                                    |   |
|                                                                                                    |   |
| Keep items Hide items                                                                                                    | - |

Items that are in use cannot be deleted without removing the connections first.

Note: It is also possible to delete groups from the drop down 'Tree' Menu, and the right click menu.

#### How to delete a catalog item

- 1. Click [Inventory]  $\rightarrow$  [Catalogs]
- 2. Select the appropriate catalog group in the structure pane
- 3. Select the item that you wish to delete
- 4. Click [Delete the selected item] in the Item list pane
- 5. If there are no links to the item, then you will be asked to confirm the deletion. Click [Yes]
- 6. If the item is 'in use' (connected to stock records or components for example), you will be asked if you want to 'hide' the item from the catalog. Select the appropriate option

| TM Master      | rv2                                                                                                    |  |    |        |  |  |  |  |
|----------------|----------------------------------------------------------------------------------------------------|--|----|--------|--|--|--|--|
| ?              | Can not allow deletion of item "New catalog Item 11",<br>because other entities are connected to it:<br>Components |  |    |        |  |  |  |  |
|                | Do you want to hide the item from the catalog instead<br>(the item will still be present but not in the catalog)?  |  |    |        |  |  |  |  |
| Yes Yes to all |                                                                                                    |  | No | Cancel |  |  |  |  |
|                | _                                                                                                    |  |    |        |  |  |  |  |

# How to delete items 'in use' without needing to delete connections first.

Note: this function requires a dedicated user right and is only possible from two views in TM Master V2 – Fleet  $\rightarrow$  Items and Tools  $\rightarrow$  Catalog Cleaning

- 5. Click [Fleet]  $\rightarrow$  [Fleet Items]
- 6. Set the filters at the top of the view according to find the item you wish to delete.
- 7. Click [Refresh]
- 8. Select the item that you want to delete
- 9. Click [Delete the selected item] in the Item list pane
- 10. You will now be given a warning that you are about to delete and item in use, Click [Yes] if you still want to perform the action

| Warning!                                                                                                    | × |
|----------------------------------------------------------------------------------------------------|---|
| The selected items will be deleted along with all stock and stock history throughout the fleet. We recommend<br>cleaning items in the spare part cleaning tool instead of deleting them. All connections to components, component<br>jobs And order lines will also be removed. Removing the connection to an order line changes it to a 'Free order line'.<br>These actions cannot be undone, are you sure you want to do this? |   |
| Yes No                                                                                                    |   |

# User rights for catalogs

Read - Allows the user to view Catalogs and catalog items in both overviews and detail views

Edit – Allows the user to edit Catalog Items central data\*\*

Add – Allows the user to create new catalog items

Delete – Allows the user to delete catalog items that are not currently in use\*\*\*\*

EditGrid – Not in use

EditItemUnitFields - Allows the user to edit the unit specific fields for a catalog item

SetHideForUnits – Allows the user to hide catalog groups and their contents for specific units (this function is only available at the office installation)

DeleteUsedItem – Allows the user to delete catalog items which are currently in use\*\*\*\*

BlockUnblock - Allows the user to apply or remove the 'Blocked' flag for an item

ImportExport – Allows the user to utilize the Import/Export excel sheet for catalog items (this function is only available at the office installation)

EditComponentItemFields – Allows the user to edit the component link specific fields for catalog items

EditCatalogStructure – Allows the user to

DeleteItemUnit – Allows the user to delete the link between an item and a unit (only possible if links to components and stock have already been removed)

AddImage - Allows the user to add pictures to items

\*\*If a catalog item is validated, it is not possible edit common data fields at vessel installations

\*\*\*\*'In Use' means that the catalog item is linked to units, stock records, components and/or component jobs